# Package 'bmrm'

April 3, 2019

Type Package

Title Bundle Methods for Regularized Risk Minimization Package

Version 4.1

Date 2019-04-03

**Depends**  $R$  ( $> = 3.0.2$ )

Imports methods, lpSolve, LowRankQP, matrixStats, Rcpp

Suggests knitr

VignetteBuilder knitr

Author Julien Prados

Maintainer Julien Prados <julien.prados@unige.ch>

Copyright 2017, University of Geneva

Description Bundle methods for minimization of convex and non-convex risk under L1 or L2 regularization. Implements the algorithm proposed by Teo et al. (JMLR 2010) as well as the extension proposed by Do and Artieres (JMLR 2012). The package comes with lot of loss functions for machine learning which make it powerful for big data analysis. The applications includes: structured prediction, linear SVM, multi-class SVM, f-beta optimization, ROC optimization, ordinal regression, quantile regression, epsilon insensitive regression, least mean square, logistic regression, least absolute deviation regression (see package examples), etc... all with L1 and L2 regularization.

License GPL-3

RoxygenNote 6.1.0

LinkingTo Rcpp

NeedsCompilation yes

Repository CRAN

Date/Publication 2019-04-03 14:00:03 UTC

# <span id="page-1-0"></span>R topics documented:

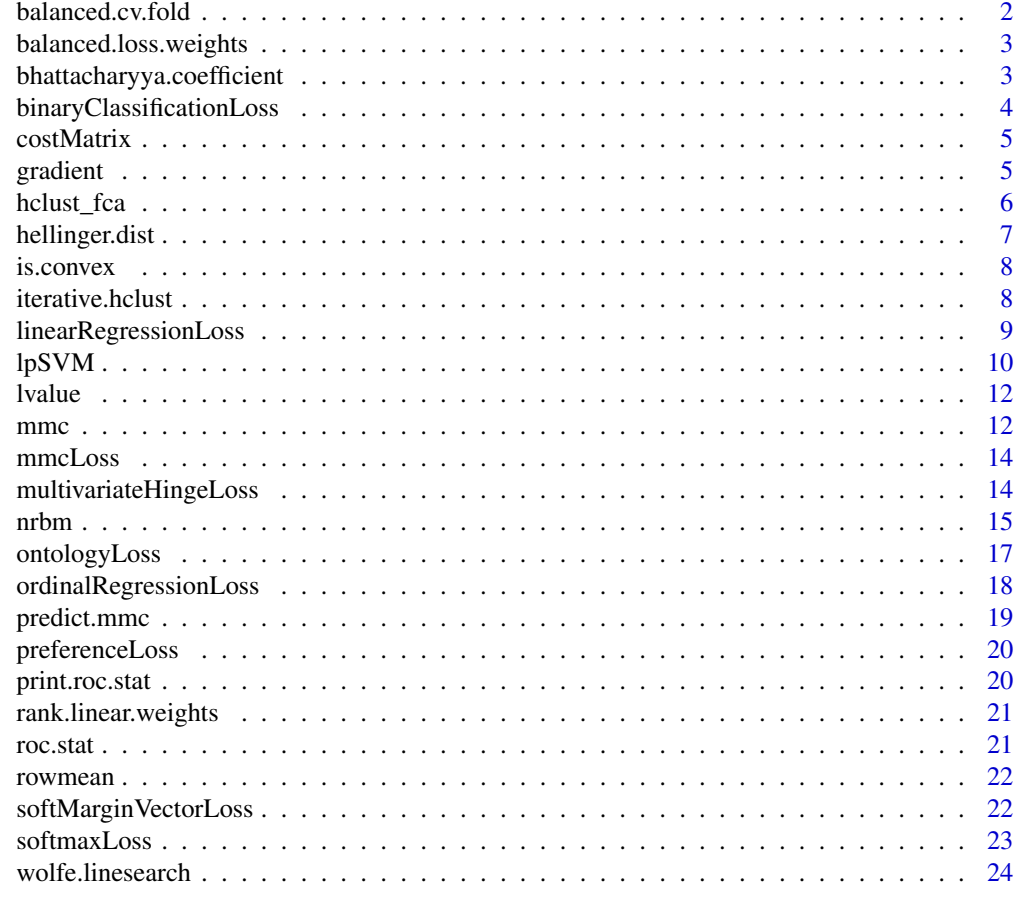

#### **Index** [26](#page-25-0)

balanced.cv.fold *Split a dataset for Cross Validation taking into account class balance*

# Description

Split a dataset for Cross Validation taking into account class balance

# Usage

balanced.cv.fold(y,  $num(cv = 10)$ 

# Arguments

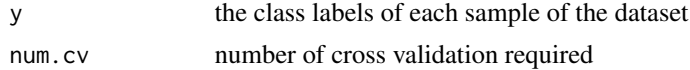

# <span id="page-2-0"></span>Value

a factor of num.cv levels that assign to each sample a test fold

balanced.loss.weights *Compute loss.weights so that total losses of each class is balanced*

# Description

Compute loss.weights so that total losses of each class is balanced

## Usage

```
balanced.loss.weights(y)
```
#### Arguments

y a object coerced to factor that represent the class labels of each sample of the dataset

#### Value

a numeric vector of the same length as y

```
bhattacharyya.coefficient
```
*Compute Bhattacharyya coefficient needed for Hellinger distance*

# Description

Compute Bhattacharyya coefficient needed for Hellinger distance

#### Usage

```
bhattacharyya.coefficient(x)
```
#### Arguments

x a numeric matrix

#### Value

a square matrix containing Bhattacharyya coefficient for each pair of row in x

# Author(s)

Julien Prados

<span id="page-3-0"></span>binaryClassificationLoss

*Loss functions for binary classification*

# Description

Loss functions for binary classification

# Usage

```
logisticLoss(x, y, loss.weights = 1)rocLoss(x, y)
fbetaLoss(x, y, \text{beta} = 1)hingeLoss(x, y, loss.weights = 1)
```
#### Arguments

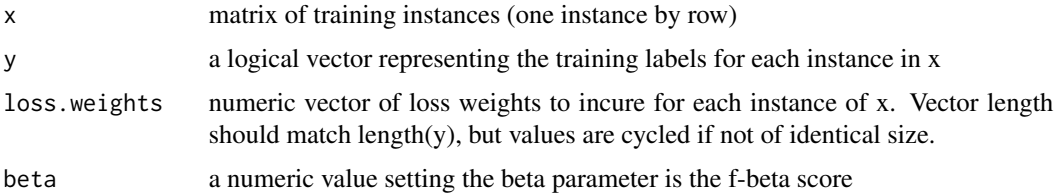

#### Value

a function taking one argument w and computing the loss value and the gradient at point w

# Functions

- logisticLoss: logistic regression
- rocLoss: Find linear weights maximize area under its ROC curve
- fbetaLoss: F-beta score loss function
- hingeLoss: Hinge Loss for Linear Support Vector Machine (SVM)

#### References

Teo et al. A Scalable Modular Convex Solver for Regularized Risk Minimization. KDD 2007

#### See Also

nrbm

#### <span id="page-4-0"></span>costMatrix 5

# Examples

```
x <- cbind(intercept=100,data.matrix(iris[1:2]))
w <- nrbm(hingeLoss(x,iris$Species=="setosa"));predict(w,x)
w <- nrbm(logisticLoss(x,iris$Species=="setosa"));predict(w,x)
w <- nrbm(rocLoss(x,iris$Species=="setosa"));predict(w,x)
w <- nrbm(fbetaLoss(x,iris$Species=="setosa"));predict(w,x)
```
costMatrix *Compute or check the structure of a cost matrix*

# Description

Compute or check the structure of a cost matrix

# Usage

 $costMatrix(y, C = c("0/1", "linear"))$ 

# Arguments

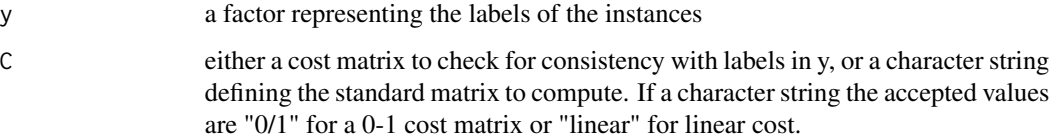

# Value

the cost matrix object

# See Also

nrbm, ordinalRegressionLoss

gradient *Return or set gradient attribute*

# Description

Return or set gradient attribute

#### Usage

```
gradient(x, ...)
## Default S3 method:
gradient(x, ...)
gradient(x, \ldots) <- value
## Default S3 replacement method:
gradient(x, \ldots) \leq value
```
# Arguments

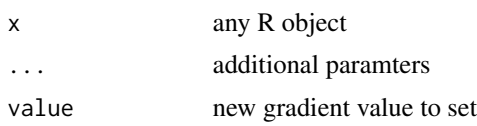

# Details

gradient attribute is used by loss/risk function to return the gradient of the function at a given point together with the function value

# Value

attr(x,"gradient")

hclust\_fca *Find first common ancestor of 2 nodes in an hclust object*

# Description

Find first common ancestor of 2 nodes in an hclust object

# Usage

hclust\_fca(hc, a, b)

# Arguments

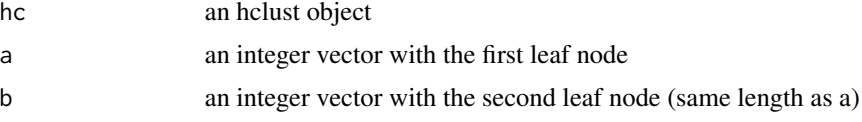

# Value

an integer vector of the same length as a and b identifing the first common ancestors of a and b

<span id="page-5-0"></span>

# <span id="page-6-0"></span>hellinger.dist 7

# Author(s)

Julien Prados

# Examples

```
hc <- hclust(dist(USArrests), "complete")
plot(hc)
A <- outer(seq_along(hc$order),seq_along(hc$order),hclust_fca,hc=hc)
H <- array(hc$height[A],dim(A))
image(H[hc$order,hc$order])
image(A[hc$order,hc$order])
```
hellinger.dist *Compute Hellinger distance*

# Description

Compute Hellinger distance

### Usage

hellinger.dist(x)

#### Arguments

x a numeric matrix

# Value

an object of class "dist" with Hellinger distance of each pair of row in x

# Author(s)

Julien Prados

<span id="page-7-0"></span>

#### Description

Return or set is.convex attribute

# Usage

```
is.convex(x, \ldots)## Default S3 method:
is.convex(x, ...)is.convex(x, ...) \leftarrow value## Default S3 replacement method:
is.convex(x, \ldots) \leq value
```
### Arguments

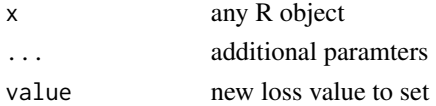

### Details

is.convex attribute is used by loss/risk function to determine if it is convex

#### Value

```
attr(x,"is.convex")
```
iterative.hclust *Perform multiple hierachical clustering on random subsets of a dataset*

#### Description

Perform multiple hierachical clustering on random subsets of a dataset

```
iterative.hclust(x, seeds = 1:100, row.rate = 0.3, col.rate = 0.1,
 max.cluster = 10L, ret.height = FALSE, hc.method = function(x, PCs
 = 1:6, ... { hclust(dist(prcomp(x, rank. = max(PCs))$x[, PCs, drop =
 FALSE]), ...) }, ...)
```
# <span id="page-8-0"></span>Arguments

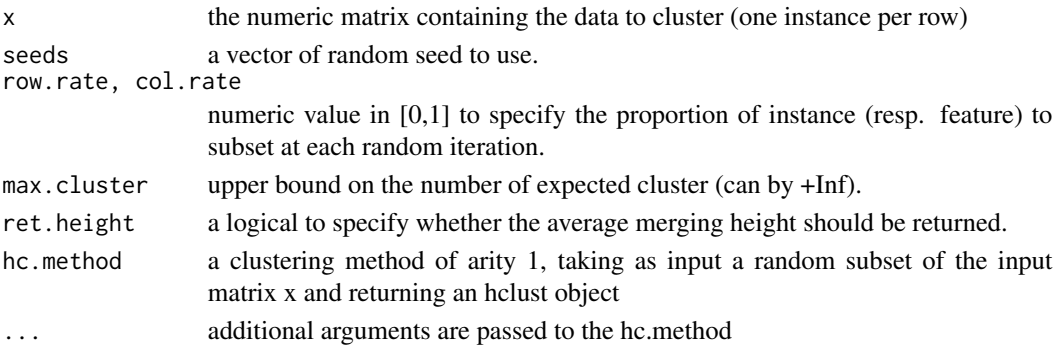

# Value

a list of 3 square matrices N,H,K of size nrow(x): N is the number of time each pair of instance as been seen in the random subsets; H is the corresponding sum of heights for the pairs; K is the sum of the number of split possible that still preserve the two samples into the same cluster.

# Author(s)

Julien Prados

linearRegressionLoss *Loss functions to perform a regression*

#### Description

Loss functions to perform a regression

#### Usage

```
lmsRegressionLoss(x, y, loss.weights = 1)
```

```
ladRegressionLoss(x, y, loss.weights = 1)
```

```
quantileRegressionLoss(x, y, q = 0.5, loss.weights = 1)
```

```
epsilonInsensitiveRegressionLoss(x, y, epsilon, loss.weights = 1)
```
# Arguments

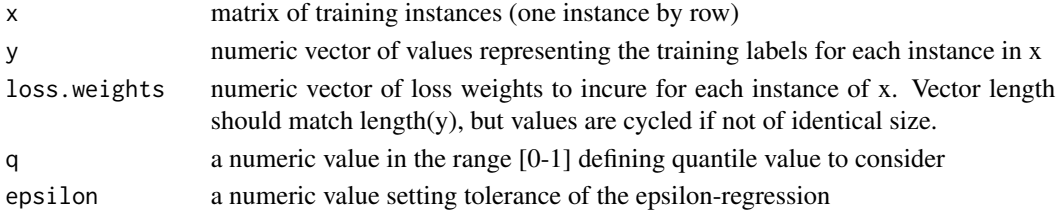

<span id="page-9-0"></span>a function taking one argument w and computing the loss value and the gradient at point w

#### Functions

- lmsRegressionLoss: Least Mean Square regression
- ladRegressionLoss: Least Absolute Deviation regression
- quantileRegressionLoss: Quantile Regression
- epsilonInsensitiveRegressionLoss: epsilon-insensitive regression (Vapnik et al. 1997)

#### References

Teo et al. Bundle Methods for Regularized Risk Minimization JMLR 2010

#### See Also

nrbm

#### Examples

```
x <- cbind(intercept=100,data.matrix(iris[1:2]))
y <- iris[[3]]
w <- nrbm(lmsRegressionLoss(x,y))
w <- nrbm(ladRegressionLoss(x,y))
w <- nrbm(quantileRegressionLoss(x,y,q=0.5))
w <- nrbm(epsilonInsensitiveRegressionLoss(x,y,epsilon=1))
```
#### lpSVM *Linearly Programmed SVM*

# Description

Linearly Programmed L1-loss Linear Support Vector Machine with L1 regularization

```
svmLP(x, y, LAMBDA = 1, loss.weights = 1)
## S3 method for class 'svmLP'
predict(object, x, ...)
svmMulticlassLP(x, y, LAMBDA = 1, loss.weights = 1)
## S3 method for class 'svmMLP'
predict(object, x, ...)
```
#### $l$ pSVM 11

#### Arguments

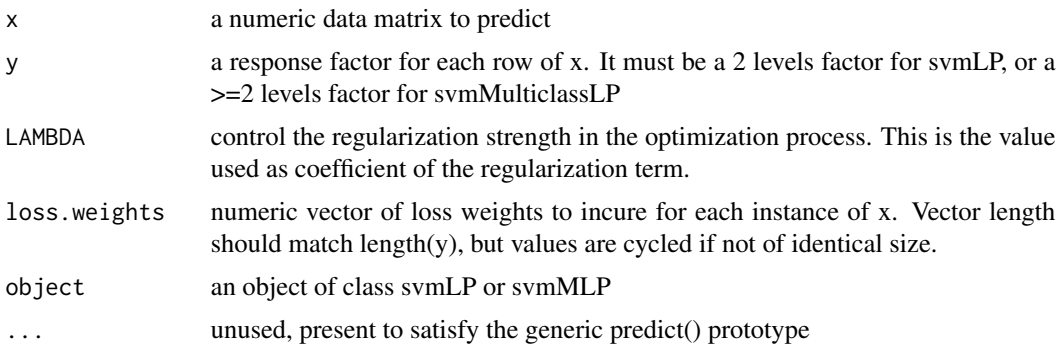

# Details

svmLP solves a linear program implementing a linear SVM with L1 regularization and L1 loss. It solves: min\_w LAMBDA\*|w| + sum\_i(e\_i); s.t.  $y_i$  \* <w.x\_i> >= 1-e\_i; e\_i >= 0 where |w| is the L1-norm of w

svmMulticlassLP solves a linear program implementing multiclass-SVM with L1 regularization and L1 loss. It solves: min\_w LAMBDA\*|w| + sum\_i(e\_i); s.t.  $\langle w.x_i \rangle > - \langle w.x_j \rangle > = 1 - e_i$ ;  $e_i \rangle =$ 0 where |w| is the L1-norm of w

#### Value

the optimized weights matrix, with class svmLP

predict() return predictions for row of x, with an attribute "decision.value"

predict() return predictions for row of x, with an attribute "decision.value"

# Functions

- svmLP: linear programm solving binary-SVM with L1-regularization and L1-norm
- svmMulticlassLP: linear programm solving multiclass-SVM with L1-regularization and L1 norm

#### Author(s)

Julien Prados

# Examples

```
x <- cbind(100,data.matrix(iris[1:4]))
y <- iris$Species
w <- svmMulticlassLP(x,y)
table(predict(w,x),y)
w <- svmLP(x,y=="setosa")
table(predict(w,x),y)
```
<span id="page-11-0"></span>

#### Description

Return or set lvalue attribute

# Usage

```
lvalue(x, \ldots)## Default S3 method:
lvalue(x, \ldots)lvalue(x, ...) \leq value## Default S3 replacement method:
lvalue(x, ...) \leq value
```
# Arguments

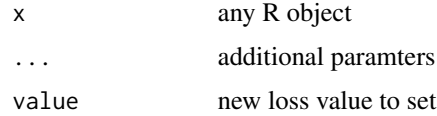

# Details

lvalue attribute is used by loss/risk function to return the loss value of the function at a given point together with the function gradient

# Value

```
attr(x,"lvalue")
```
mmc *Convenient wrapper function to solve max-margin clustering problem on a dataset*

# Description

Solve max-margin clustering problem with multiple random starting points to avoid being trap by local minima. The random starting points are determined by randomly assigning N0 samples to each cluster and solving for multi-class SVM

mmc  $\sim$  13

# Usage

```
mmc(x, k = 2L, N0 = 2L, LAMBDA = 1, seeds = 1:50,nrbmArgsSym = list(maxCP = 10L, MAX_ITER = 100L),nrbmArgsMmc = list(maxCP = 20L, MAX_ITER = 300L),mc.core = getOption("mc.cores", 1L), ...)
```
# Arguments

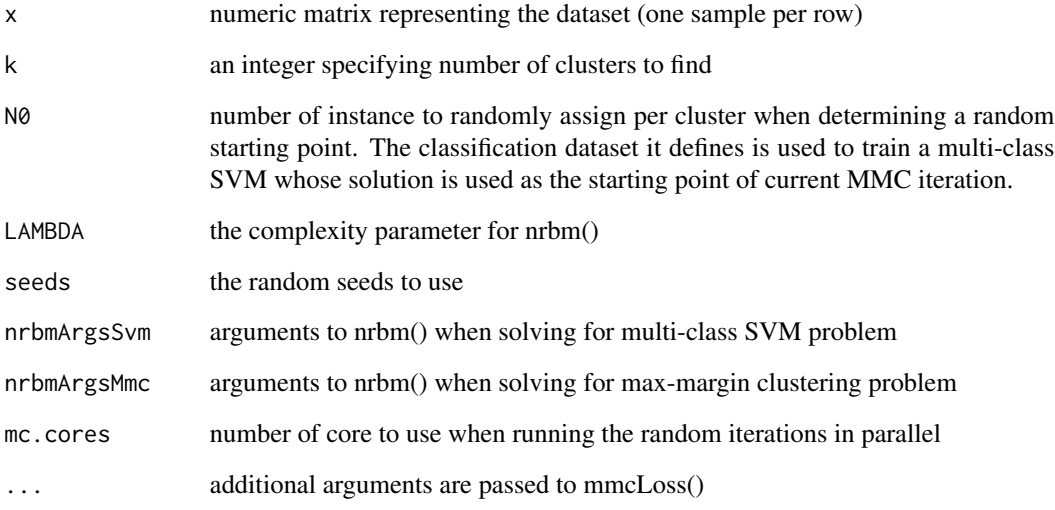

# Value

the MMC model matrix

#### Examples

```
# -- Prepare a 2D dataset to cluster with an intercept
x <- cbind(intercept=100,scale(data.matrix(iris[c(1,3)]),center=TRUE,scale=FALSE))
# -- Find max-margin clusters
y <- mmc(x,k=3,LAMBDA=0.001,minClusterSize=10,seeds=5)
table(y,iris$Species)
# -- Plot the dataset and the MMC decision boundaries
gx <- seq(min(x[,2]),max(x[,2]),length=100)
gy <- seq(min(x[,3]),max(x[,3]),length=100)
Y <- outer(gx,gy,function(a,b){predict(y,cbind(100,a,b))})
image(gx,gy,Y,asp=1,main="MMC clustering",xlab=colnames(x)[1],ylab=colnames(x)[2])
points(x[, -1], pch=19+y)
```
<span id="page-13-0"></span>

#### Description

Loss function for max-margin clustering

#### Usage

```
mmcLoss(x, k = 3L, minClusterSize = 1L, groups = matrix(logical(0),nrow(x), 0), minGroupOverlap = matrix(integer(0), k, ncol(groups)),
 weight = 1/nrow(x))
```
#### Arguments

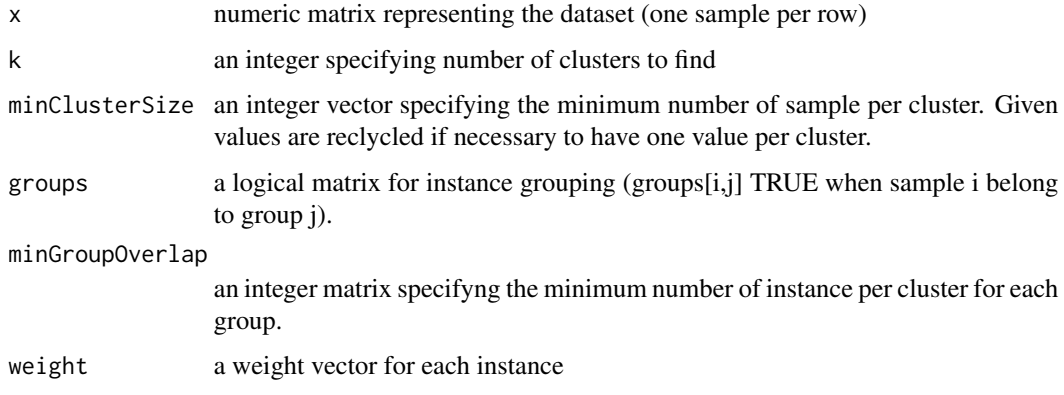

#### Value

the loss function to optimize for max margin clustering of the given dataset

multivariateHingeLoss *The loss function for multivariate hinge loss*

# Description

The loss function for multivariate hinge loss

```
multivariateHingeLoss(x, y, loss.weights = 1)
```
#### <span id="page-14-0"></span>nrbm and the contract of the contract of the contract of the contract of the contract of the contract of the contract of the contract of the contract of the contract of the contract of the contract of the contract of the c

#### Arguments

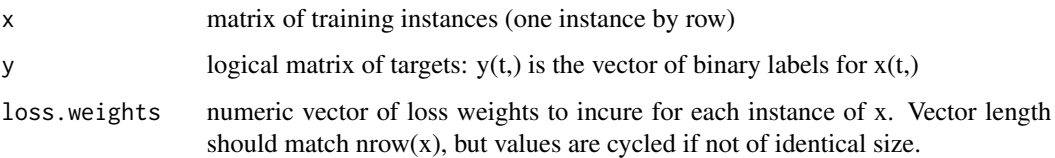

#### Value

a function taking one argument w and computing the loss value and the gradient at point w

# See Also

nrbm

#### Examples

```
x <- cbind(intercept=100,data.matrix(iris[1:4]))
y <- model.matrix(~iris$Species+0)>0
w <- nrbm(multivariateHingeLoss(x,y),LAMBDA=1)
table(y,predict(w,x)>0,col(y))
table(
  do.call(paste0,as.data.frame(y+0)),
  do.call(paste0,as.data.frame((predict(w,x)>0)+0))
)
```
<span id="page-14-1"></span>nrbm *Convex and non-convex risk minimization with L2 regularization and limited memory*

#### Description

Use algorithm of Do and Artieres, JMLR 2012 to find w minimizing:  $f(w) = 0.5 * LAMBDA * l2norm(w)$ + riskFun(w) where riskFun is either a convex or a non-convex risk function.

```
nrbm(riskFun, LAMBDA = 1, MAX_ITER = 1000L, EPSILON_TOL = 0.01,w0 = 0, maxCP = 50L, convexRisk = is.convex(riskFun),
 LowRankQP.method = "LU", line.search = !convexRisk)
nrbmL1(riskFun, LAMBDA = 1, MAX_ITER = 300L, EPSILON_TOL = 0.01,
 w0 = 0, maxCP = +Inf, line.search = FALSE)
```
# Arguments

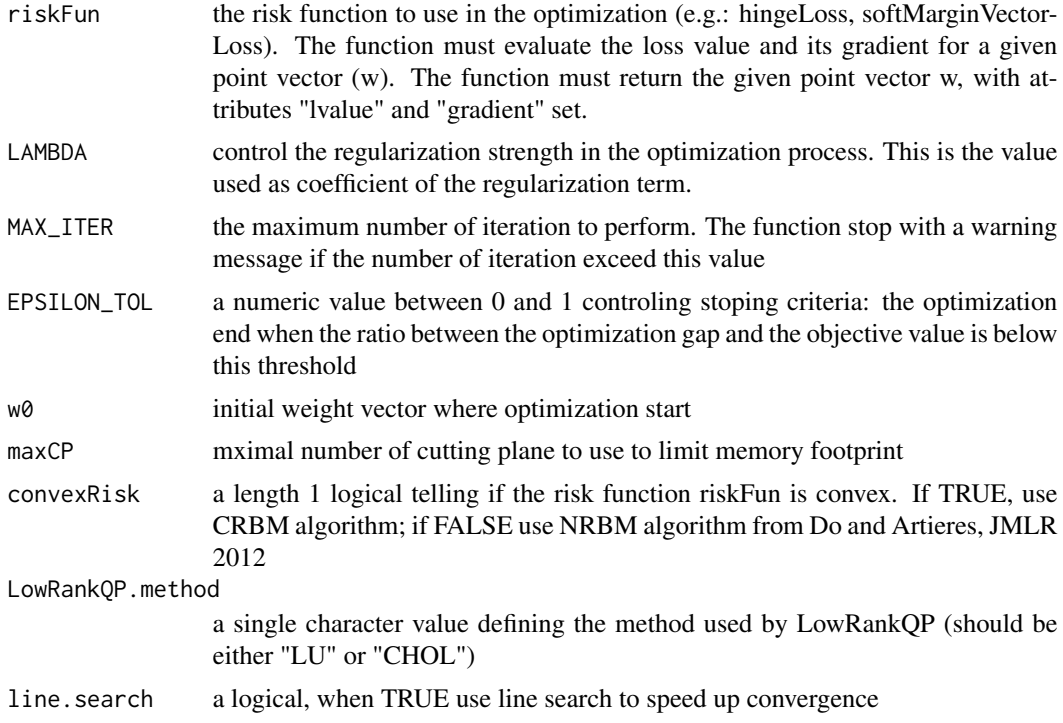

# Value

the optimal weight vector (w)

# Functions

- nrbm: original L2-regularized version of nrbm
- nrbmL1: L1-regularized version of nrbm that can only handle convex risk

# References

Do and Artieres Regularized Bundle Methods for Convex and Non-Convex Risks JMLR 2012

# Examples

```
# -- Create a 2D dataset with the first 2 features of iris, with binary labels
x <- data.matrix(iris[1:2])
# -- Add a constant dimension to the dataset to learn the intercept
x \leftarrow \text{cbind}(\text{intercept=1000}, x)# -- train scalar prediction models with maxMarginLoss and fbetaLoss
models <- list(
 svm_L1 = nrbmL1(hingeLoss(x,iris$Species=="setosa"),LAMBDA=1),
 svm_L2 = nrbm(hingeLoss(x,iris$Species=="setosa"),LAMBDA=1),
```

```
f1_L1 = nrbmL1(fbetaLoss(x,iris$Species=="setosa"),LAMBDA=1),
  tsum_L2 = nrbm(hingeLoss(x,ifelse(iris$Species=="versicolor",NA,iris$Species=="setosa")),
                 LAMBDA=1)
\mathcal{L}# -- Plot the dataset and the predictions
plot(x[,-1],pch=ifelse(iris$Species=="setosa",1,2),main="dataset & hyperplanes")
legend('bottomright',legend=names(models),col=seq_along(models),lty=1,cex=0.75,lwd=3)
for(i in seq_along(models)) {
 w \leftarrow models[[i]]
  if (w[3]!=0) abline(-w[1]*1000/w[3],-w[2]/w[3],col=i,lwd=3)
}
# -- fit a least absolute deviation linear model on a synthetic dataset
# -- containing 196 meaningful features and 4 noisy features. Then
# -- check if the model has detected the noise
set.seed(123)
X <- matrix(rnorm(4000*200), 4000, 200)
beta <- c(rep(1,ncol(X)-4),0,0,0,0)
Y <- X%*%beta + rnorm(nrow(X))
w <- nrbm(ladRegressionLoss(X/100,Y/100),maxCP=50)
barplot(as.vector(w))
```
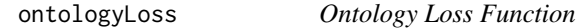

#### Description

Ontology loss function may be used when the class labels are organized has an ontology structure

#### Usage

```
ontologyLoss(x, y, l = 1 - table(seq_along(y), y),
 dag = diag(nlevels(y)))
```
#### Arguments

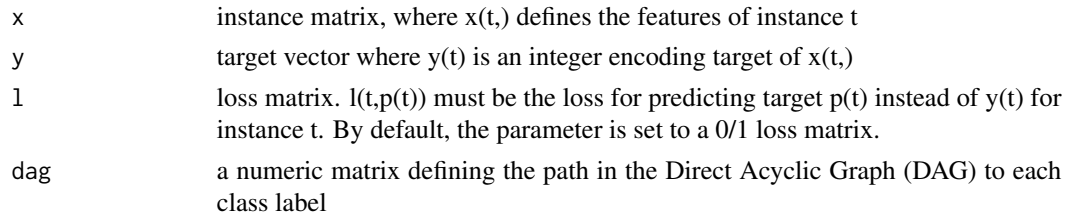

#### Value

a function taking one argument w and computing the loss value and the gradient at point w

# <span id="page-17-0"></span>References

Teo et al. A Scalable Modular Convex Solver for Regularized Risk Minimization. KDD 2007

#### Examples

```
# -- Load the data
x <- cbind(intercept=100,data.matrix(iris[1:4]))
dag <- matrix(nrow=nlevels(iris$Species),byrow=TRUE,dimnames=list(levels(iris$Species)),c(
    1,0,0,0,
    0,1,1,0,
    0,1,0,1
))
w <- nrbm(ontologyLoss(x,iris$Species,dag=dag))
table(predict(w,x),iris$Species)
```
ordinalRegressionLoss *The loss function for ordinal regression*

# Description

The loss function for ordinal regression

# Usage

```
ordinalRegressionLoss(x, y, C = "0/1", impl = c("loglin", "quadratic"))
```
#### Arguments

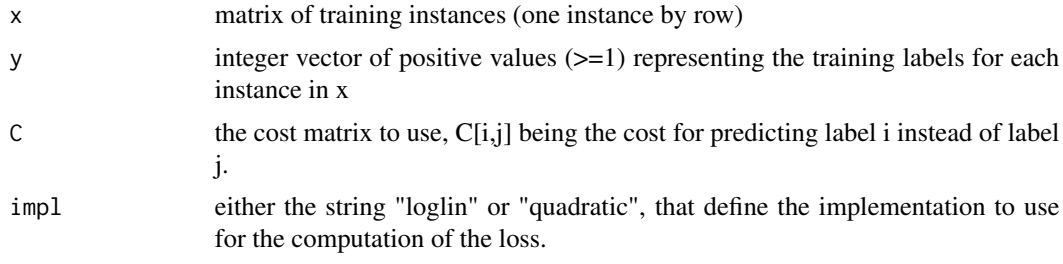

# Value

a function taking one argument w and computing the loss value and the gradient at point w

#### References

Teo et al. Bundle Methods for Regularized Risk Minimization JMLR 2010

#### See Also

nrbm

# <span id="page-18-0"></span>predict.mmc 19

#### Examples

```
# -- Load the data
x \leftarrow \text{data_matrix}(iris[1:4])y <- as.integer(iris$Species)
# -- Train the model
w <- nrbm(ordinalRegressionLoss(x,y),LAMBDA=0.001,EPSILON_TOL=0.0001)
w2 <- nrbm(ordinalRegressionLoss(x,y,impl="quadratic"),LAMBDA=0.001,EPSILON_TOL=0.0001)
# -- plot predictions
f \le -x \frac{9}{2} \times \frac{9}{2} w
f2 <- x %*% w2
layout(1:2)
plot(y,f)
plot(f,f2,main="compare predictions of quadratic and loglin implementations")
# -- Compute accuracy
ij <- expand.grid(i=seq(nrow(x)),j=seq(nrow(x)))
n <- tapply(f[ij$i] - f[ij$j]>0,list(y[ij$i],y[ij$j]),sum)
N <- table(y[ij$i],y[ij$j])
print(n/N)
```
predict.mmc *Predict class of new instances according to a mmc model*

# Description

Predict class of new instances according to a mmc model

#### Usage

```
## S3 method for class 'mmc'
predict(object, x, ...)
```
#### Arguments

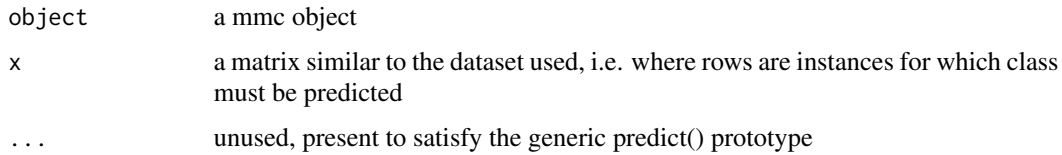

# Value

a integer vector whose length match  $nrow(x)$  and containing the predicted class for each of the given instances.

<span id="page-19-0"></span>

# Description

The loss function for Preference loss

#### Usage

preferenceLoss(x, P)

#### Arguments

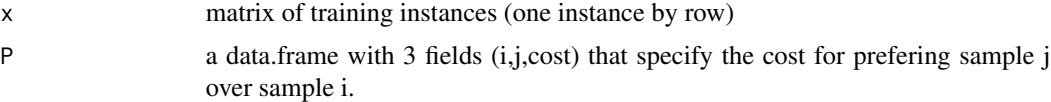

# Value

a function taking one argument w and computing the loss value and the gradient at point w

#### References

Teo et al. Bundle Methods for Regularized Risk Minimization JMLR 2010

# See Also

nrbm

# Examples

```
x <- data.matrix(iris[1:4])
P <- expand.grid(i=which(iris$Species=="virginica"),j=which(iris$Species!="virginica"))
w <- nrbm(preferenceLoss(x,P),LAMBDA=0.001,EPSILON_TOL=0.0001)
```
print.roc.stat *Generic method overlad to print object of class roc.stat*

# Description

Generic method overlad to print object of class roc.stat

```
## S3 method for class 'roc.stat'
print(x, \ldots)
```
#### <span id="page-20-0"></span>Arguments

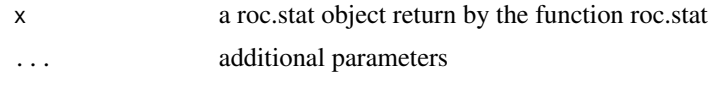

rank.linear.weights *Rank linear weight of a linear model*

#### Description

Rank linear weight of a linear model

#### Usage

rank.linear.weights(w)

#### Arguments

w a numeric vector of linear weights

#### Value

a data.frame with a rank for each feature as well as z-score, p-value, and false discovery rate.

roc.stat *Compute statistics for ROC curve plotting*

# Description

Compute statistics for ROC curve plotting

# Usage

roc.stat(f, y)

# Arguments

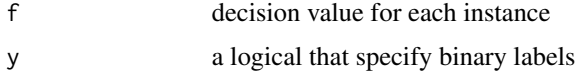

# Value

a data.frame() that compute for each threshold value 'f' roc curve statistics: TP, FP, TN, FN, FPR, TPR, sensitivity, specificity, precision, recall, accuracy

#### Author(s)

Julien Prados, adapted from Bob Horton code

# Examples

```
x <- cbind(data.matrix(iris[1:4]))
w <- nrbmL1(rocLoss(x,iris$Species=="versicolor"),LAMBDA=0.01)
plot(roc.stat(x %*% w,iris$Species=="versicolor"))
lines(roc.stat(-x[,2],iris$Species=="versicolor"),col="blue")
```
rowmean *Columun means of a matrix based on a grouping variable*

# Description

Similar to rowsum, but for mean values.

#### Usage

rowmean(x, group, ...)

#### Arguments

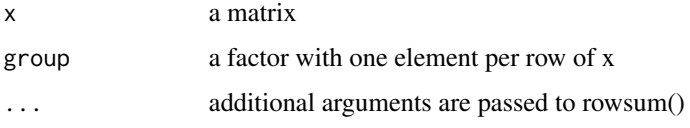

# Value

a matrix containing the means, with one row per level of group.

softMarginVectorLoss *Soft Margin Vector Loss function for multiclass SVM*

#### Description

Soft Margin Vector Loss function for multiclass SVM

```
softMarginVectorLoss(x, y, 1 = 1 - table(seq_along(y), y))
```
<span id="page-21-0"></span>

#### <span id="page-22-0"></span>softmaxLoss 23

#### Arguments

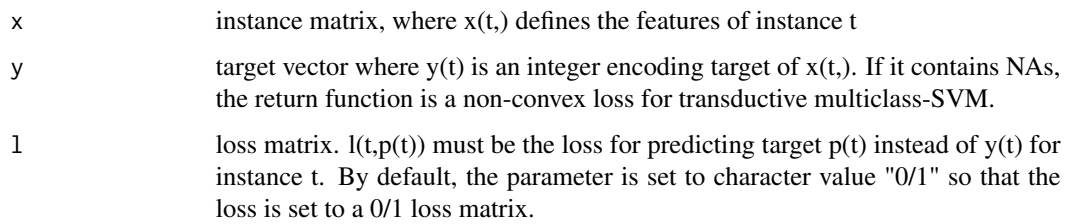

### Value

a function taking one argument w and computing the loss value and the gradient at point w

#### References

Teo et al. A Scalable Modular Convex Solver for Regularized Risk Minimization. KDD 2007

# Examples

```
# -- Build a 2D dataset from iris, and add an intercept
x <- cbind(intercept=100,data.matrix(iris[c(1,2)]))
y <- iris$Species
# -- build the multiclass SVM model
w <- nrbm(softMarginVectorLoss(x,y))
table(predict(w,x),y)
# -- Plot the dataset, the decision boundaries, the convergence curve, and the predictions
gx \leftarrow seq(min(x[,2]), max(x[,2]), length=200) # positions of the probes on x-axis
gy <- seq(min(x[,3]),max(x[,3]),length=200) # positions of the probes on y-axis
Y <- outer(gx,gy,function(a,b) {predict(w,cbind(100,a,b))})
image(gx,gy,unclass(Y),asp=1,main="dataset & decision boundaries",
      xlab=colnames(x)[2],ylab=colnames(x)[3])
points(x[,-1],pch=19+as.integer(y))
```
softmaxLoss *softmax Loss Function*

# Description

softmax loss function may be used to predict probability distributions

```
softmaxLoss(x, y, loss.weights = 1)
```
#### <span id="page-23-0"></span>Arguments

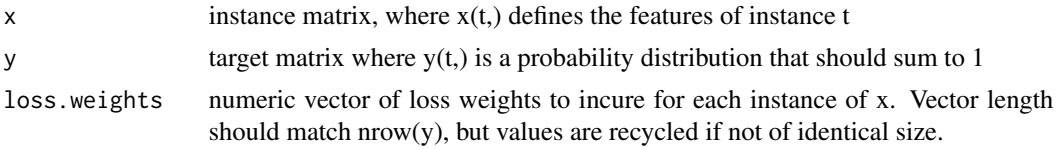

# Value

a function taking one argument w and computing the loss value and the gradient at point w

### References

Teo et al. Bundle Methods for Regularized Risk Minimization JMLR 2010

# Examples

```
# -- Load the data
x <- cbind(intercept=100,data.matrix(iris[1:4]))
y <- model.matrix(~iris$Species+0)
w <- nrbm(softmaxLoss(x,y))
P \leftarrow predict(w, x)table(max.col(P),iris$Species)
```
wolfe.linesearch *Wolfe Line Search*

# Description

Implements Wolfe Line Search algorithm. The code is inspired from Matlab code of Do and Artiere, but not tested. The function is not used yet, but might be used later to speed up bmrm/nrbm convergence.

#### Usage

```
wolfe.linesearch(f, x0, s0, ..., a1 = 0.5, amax = 1.1, c1 = 1e-04,
  c2 = 0.9, maxiter = 5L, f.adjust = identity)
```
# Arguments

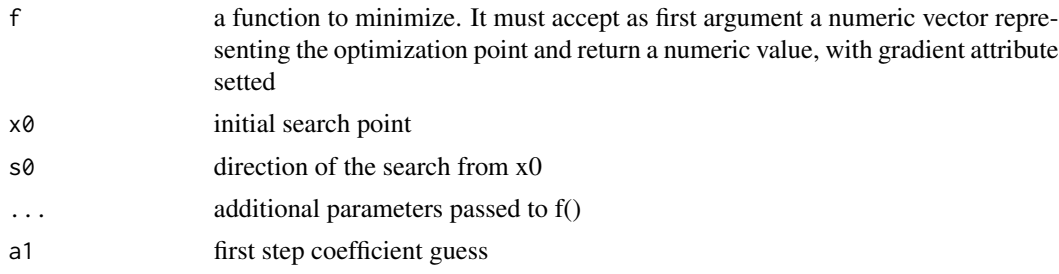

# <span id="page-24-0"></span>wolfe.linesearch 25

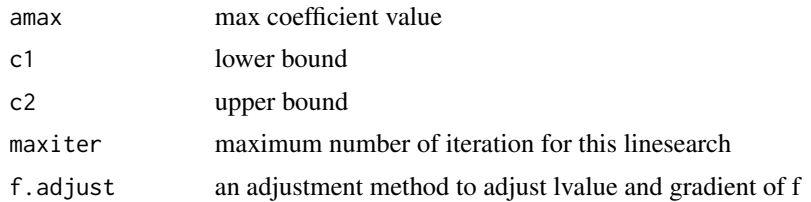

# Value

the optimal point

# Author(s)

Julien Prados

# References

Do and Artieres Regularized Bundle Methods for Convex and Non-Convex Risks JMLR 2012

# See Also

[nrbm](#page-14-1)

# Examples

```
fun <- function(w) {
  gradient(w) <- w
  lvalue(w) \leftarrow 0.5*sum(w*w)w
}
wolfe.linesearch(fun,fun(c(5,5)),c(-1,-1))
wolfe.linesearch(fun,fun(c(5,5)),c(1,1))
```
# <span id="page-25-0"></span>Index

balanced.cv.fold, [2](#page-1-0) balanced.loss.weights, [3](#page-2-0) bhattacharyya.coefficient, [3](#page-2-0) binaryClassificationLoss, [4](#page-3-0) costMatrix, [5](#page-4-0) epsilonInsensitiveRegressionLoss *(*linearRegressionLoss*)*, [9](#page-8-0) fbetaLoss *(*binaryClassificationLoss*)*, [4](#page-3-0) gradient, [5](#page-4-0) gradient<- *(*gradient*)*, [5](#page-4-0) hclust\_fca, [6](#page-5-0) hellinger.dist, [7](#page-6-0) hingeLoss *(*binaryClassificationLoss*)*, [4](#page-3-0) is.convex, [8](#page-7-0) is.convex<- *(*is.convex*)*, [8](#page-7-0) iterative.hclust, [8](#page-7-0) ladRegressionLoss *(*linearRegressionLoss*)*, [9](#page-8-0) linearRegressionLoss, [9](#page-8-0) lmsRegressionLoss *(*linearRegressionLoss*)*, [9](#page-8-0) logisticLoss *(*binaryClassificationLoss*)*, [4](#page-3-0) lpSVM, [10](#page-9-0) lvalue, [12](#page-11-0) lvalue<- *(*lvalue*)*, [12](#page-11-0) mmc, [12](#page-11-0) mmcLoss, [14](#page-13-0) multivariateHingeLoss, [14](#page-13-0)

nrbm, [15,](#page-14-0) *[25](#page-24-0)* nrbmL1 *(*nrbm*)*, [15](#page-14-0)

ontologyLoss, [17](#page-16-0)

ordinalRegressionLoss, [18](#page-17-0)

predict.mmc, [19](#page-18-0) predict.svmLP *(*lpSVM*)*, [10](#page-9-0) predict.svmMLP *(*lpSVM*)*, [10](#page-9-0) preferenceLoss, [20](#page-19-0) print.roc.stat, [20](#page-19-0)

quantileRegressionLoss *(*linearRegressionLoss*)*, [9](#page-8-0)

rank.linear.weights, [21](#page-20-0) roc.stat, [21](#page-20-0) rocLoss *(*binaryClassificationLoss*)*, [4](#page-3-0) rowmean, [22](#page-21-0)

softMarginVectorLoss, [22](#page-21-0) softmaxLoss, [23](#page-22-0) svmLP *(*lpSVM*)*, [10](#page-9-0) svmMulticlassLP *(*lpSVM*)*, [10](#page-9-0)

wolfe.linesearch, [24](#page-23-0)